## YEAR 7. SSH EH AP HOME LEARNING Completed

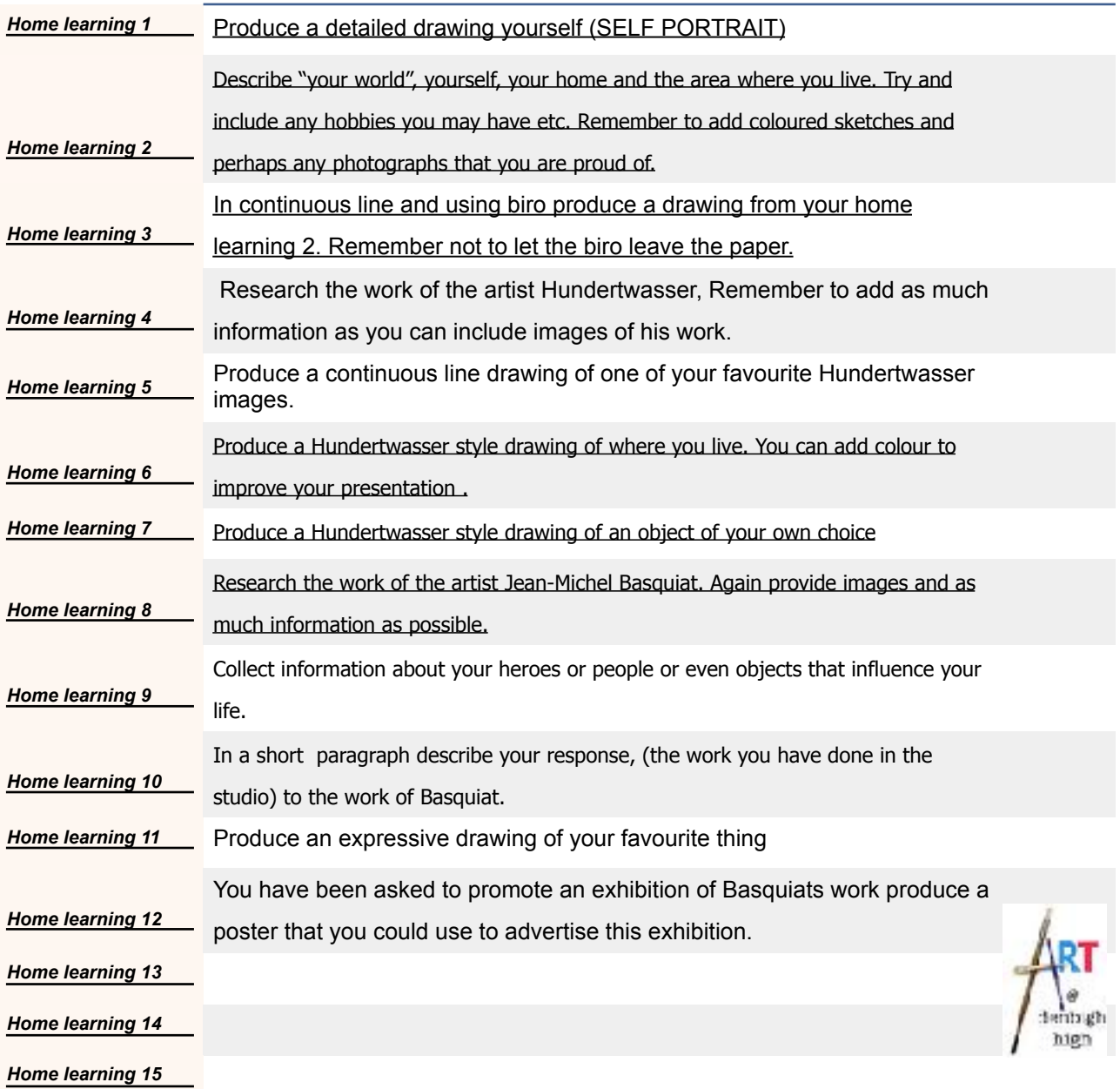